# <span id="page-0-0"></span>Package 'wyz.code.metaTesting'

April 22, 2020

Type Package

Title Wizardry Code Meta Testing

Version 1.1.12

Author Fabien Gelineau <neonira@gmail.com>

Maintainer Fabien Gelineau <neonira@gmail.com>

Description Meta testing is the ability to test a function without having to provide its parameter values.

Those values will be generated, based on semantic naming of parameters, as introduced by package 'wyz.code.offensiveProgramming'. Value generation logic can be completed with your own data types and generation schemes. This to meet your most specific requirements and to answer to a wide variety of usages, from general use case to very specific

ones.

While using meta testing, it becomes easier to generate stress test campaigns, non-regression test campaigns and robustness test campaigns, as generated tests can be saved and reused from session to session. Main benefits of using 'wyz.code.metaTesting' is ability to discover valid and invalid function parameter combinations, ability to infer valid parameter values, and to provide smart summaries that allows you to focus on dysfunctional cases.

Encoding UTF-8

#### LazyData true

License GPL-3

**Depends**  $R$  ( $>= 3.6$ )

**Imports** methods, data.table  $(>= 1.11.8)$ , tidyr, lubridate  $(>= 1.7.4)$ , wyz.code.offensiveProgramming (>= 1.1.17), crayon, utils, stats

Suggests testthat, knitr, rmarkdown

RoxygenNote 6.1.1

VignetteBuilder knitr

URL [https://neonira.github.io/offensiveProgrammingBook\\_v1.2.2](https://neonira.github.io/offensiveProgrammingBook_v1.2.2) NeedsCompilation no

<span id="page-1-0"></span>Repository CRAN Date/Publication 2020-04-22 14:50:02 UTC

# R topics documented:

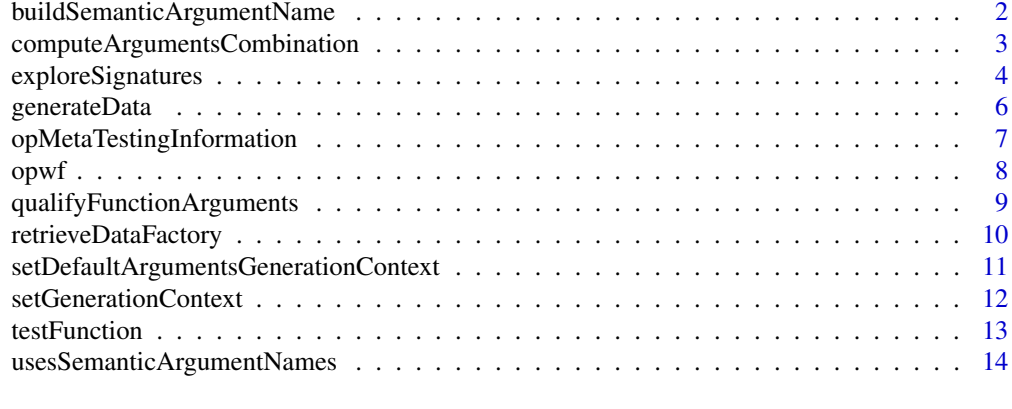

#### **Index** and the contract of the contract of the contract of the contract of the contract of the contract of the contract of the contract of the contract of the contract of the contract of the contract of the contract of th

buildSemanticArgumentName

*Build semantic argument name*

#### Description

Build a semantic argument name from the suffix you provide.

#### Usage

```
buildSemanticArgumentName(suffix_s_1, variableName_s_1 = "x_")
```
#### Arguments

suffix\_s\_1 one string to be used as a suffix. Use retrieveDataFactory()\$getKnownSuffixes() to get a vector of known suffixes.

variableName\_s\_1

a string that is the variable name you want to use.

#### Details

Know that no checks are done on suffix\_s\_1. Value you provide will be trusted, regular or irregular one.

#### Value

A single string that is the argument name build from your variableName\_s\_1 and suffix\_s\_1 values.

<span id="page-2-0"></span>Fabien Gelineau <neonira@gmail.com>

Maintainer: Fabien Gelineau <neonira@gmail.com>

#### See Also

Refer to [testFunction](#page-12-1)

#### Examples

```
# typical example
buildSemanticArgumentName('i') # x_i
buildSemanticArgumentName('ui_1', 'numberOfItems') # numberOfItems_ui_1
```
<span id="page-2-1"></span>computeArgumentsCombination

*Compute Function Arguments Combination*

#### Description

Computes a priori legal combinations of function arguments, according to the function definition (see [formals](#page-0-0)).

#### Usage

```
computeArgumentsCombination(fun_f_1)
```
#### Arguments

fun\_f\_1 an R function

#### Details

Computes an a priori legal list of argument signatures for the provided function.

Allows to foresee test complexity for a function, as this is in narrow relationship, with the number of various call signatures that should be tested. The number of signatures is in itself a good indicator of complexity.

#### Value

A list containing following named list

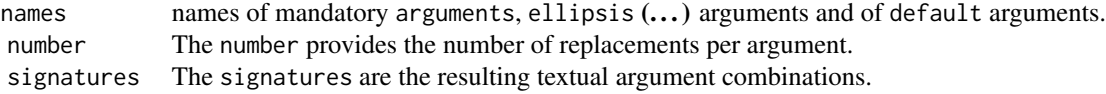

<span id="page-3-0"></span>Fabien Gelineau <neonira@gmail.com>

Maintainer: Fabien Gelineau <neonira@gmail.com>

#### See Also

Refer to [testFunction](#page-12-1)

#### Examples

# typical example computeArgumentsCombination(append)

computeArgumentsCombination(kronecker)

exploreSignatures *Explore Signatures*

#### Description

Test an offensive programming wrapper function, applying various argument signatures.

#### Usage

```
exploreSignatures(fun_f_1,
                  argumentsTypeRestrictions_l = list(),
                  signaturesRestrictions_l = list())
```
#### Arguments

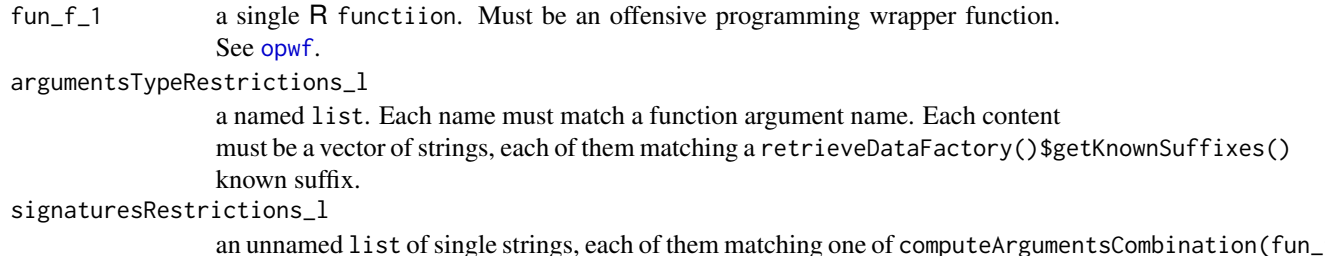

### Details

This function offers a really convenient way to test your own functions, without the burden of building the execution context, that is much trickier than one can imagine at first glance.

Moreover it provides argument signature analysis, which is not provided by [testFunction](#page-12-1).

Arguments restriction parameter argumentsTypeRestrictions\_l allows to restrict on demand, value types exploration. It is very useful and convenient to reduce the exploration tree, and to shorten execution time.

#### <span id="page-4-0"></span>exploreSignatures 5

By default, a total of 768 tests will run for a single function, when no signaturesRestrictions\_1 is set. This may requires some time to achieve.

When working interactively, a good practice is to use [computeArgumentsCombination](#page-2-1) prior to use function [computeArgumentsCombination](#page-2-1), as it will provide complexity information about the function you wish to test. The number of signature is a good metric of function call complexity. Know that each of them will be tested, and data generation has to be achieved for each parameter according to global or restricted scheme, depending on your argumentsTypeRestrictions\_1 inputs.

#### Value

A list with names info, success, failure, each of them being a list.

The info sub list holds execution results. It holds following entries

- raw is a list , providing capture of execution context, data and results.
- good is a list , providing same information as raw, filtered to retain only tests that do not generate any error.
- bad is a list , providing same information as raw, filtered to retain only tests that do generate error.

The success sub list holds analysis results for tests which do not generate errors. It holds following entries

- code is a data.table, providing used call code and results.
- table is a data, table, providing used argument signatures and execution context information.
- synthesis is a list, providing synthesis information. Much easier to read, than table entry.

The failure sub list holds analysis results for tests which do generate errors. It holds following entries

- table is a data.table, providing encountered error messages and execution context information
- synthesis is a list, providing synthesis information. Much easier to read, than table entry.

#### Author(s)

Fabien Gelineau <neonira@gmail.com>

Maintainer: Fabien Gelineau <neonira@gmail.com>

#### See Also

Refer to [testFunction](#page-12-1) and to [generateData](#page-5-1).

#### Examples

```
# typical use case
op_sum <- opwf(sum, c('...', 'removeNA_b_1'))
rv_sum <- exploreSignatures(op_sum, list(... = c('im', 'r', 'cm')))
# which are the errors of exploration and in what context do they occur?
print(rv_sum$failure$synthesis)
# which are the good behaviors of exploration and in what context do they occur?
print(rv_sum$success$synthesis)
# Restrict signatures to use for exploration testing on op_sum
# Consider only two cases: no argument and ellipsis1_, ellispsis2_
cac_sum <- computeArgumentsCombination(op_sum)
rv_sum_f <- exploreSignatures(op_sum, list(... = c('im', 'r', 'cm')),
                              cac_sum$signatures[c(1, 5)])
```
<span id="page-5-1"></span>generateData *Generate Data*

#### Description

Function to generate data.

#### Usage

```
generateData(function_f_1,
            argumentsTypeRestrictions_l = list(),
             replacementContext_1 = setGenerationContext(),ellipsisReplacementContext_1 = setGenerationContext(),
            defaultArgumentsContext_l = setDefaultArgumentsGenerationContext(),
             functionName_s_1 = deparse(substitute(function_f_1))
```
## Arguments

)

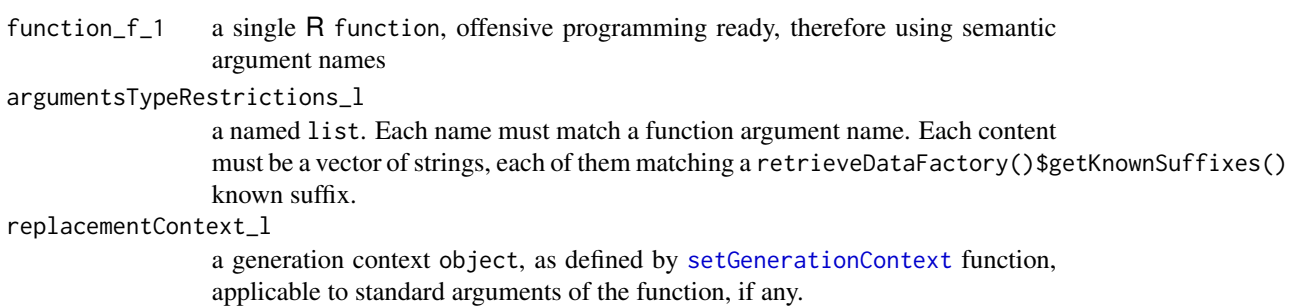

<span id="page-5-0"></span>

<span id="page-6-0"></span>ellipsisReplacementContext\_l

an ellipsis replacement context object, as defined by [setGenerationContext](#page-11-1) function, applicable to ... arguments of the function.

defaultArgumentsContext\_l

a default argument context object, as defined by [setDefaultArgumentsGenerationContext](#page-10-1) function, applicable to default arguments of the function.

functionName\_s\_1

A character vector of length 1, holding the function name. Particularly useful in R scripts.

#### Details

Generate a driven aleatory set of data to be used as argument in a call to function fun\_f\_1. Generation is driven by the argumentsTypeRestrictions\_l argument.

#### Value

A object with following names

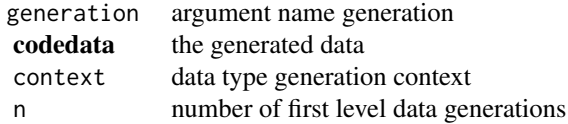

#### See Also

Refer to *cod[eretrieveDataFactory](#page-9-1)* and to [testFunction](#page-12-1).

#### Examples

```
# typical example
op_sum <- opwf(sum, c('...', 'removeNA_b_1'))
op_sum_atr <- list('...' = c('i', 'd', 'c'))
ec <- setGenerationContext(0, TRUE, FALSE)
gd <- generateData(op_sum, op_sum_atr, ec, erc$hetero_vector[[1]], dac$none)
```
opMetaTestingInformation

*Package functions information*

#### Description

A reminder of available functions from this package, and, most common usage intent. A poor man CLI cheat sheet.

#### Usage

```
opMetaTestingInformation()
```
#### <span id="page-7-0"></span>Value

See [opInformation](#page-0-0) value description.

#### Author(s)

Fabien Gelineau <neonira@gmail.com> Maintainer: Fabien Gelineau <neonira@gmail.com>

#### See Also

Refer also to package vignettes.

#### Examples

##---- typical case --- opMetaTestingInformation()

#### <span id="page-7-1"></span>opwf *Offensive Programming Wrap Function*

#### Description

Create an offensive programming function, wrapping a standard R function.

#### Usage

```
opwf(fun_f_1, parameterNames_s, functionName_s_1 = NA_character_)
```
#### Arguments

fun\_f\_1 a single R function

parameterNames\_s

the new names of the parameter function, must be semantic argument names. Must be a bijection to actual fun\_f\_1 argument names.

functionName\_s\_1

A string holding the function name. Default value, implies evaluation using deparse(substitute(fun\_f\_1))

#### Details

If any arguments default values are present, they are managed transparently and should be correctly and automatically substituted.

#### Value

A R function which takes given parameterNames\_s as arguments.

<span id="page-8-0"></span>Fabien Gelineau <neonira@gmail.com>

Maintainer: Fabien Gelineau <neonira@gmail.com>

#### See Also

Refer to [testFunction](#page-12-1)

#### Examples

```
# typical example
op_sum <- opwf(sum, c('...', 'removeNA_b_1'))
# example with substituted argument in existing default valued arguments
op_append <- opwf(append, c('originalValues_', 'valuesToInsert_', 'afterIndex_ui_1'))
```
#### qualifyFunctionArguments

*Qualify function arguments.*

#### Description

Retrieve information about function arguments.

#### Usage

```
qualifyFunctionArguments(fun_f_1)
```
#### Arguments

fun\_f\_1 A single function, not a string.

#### Value

A emphlist with following names

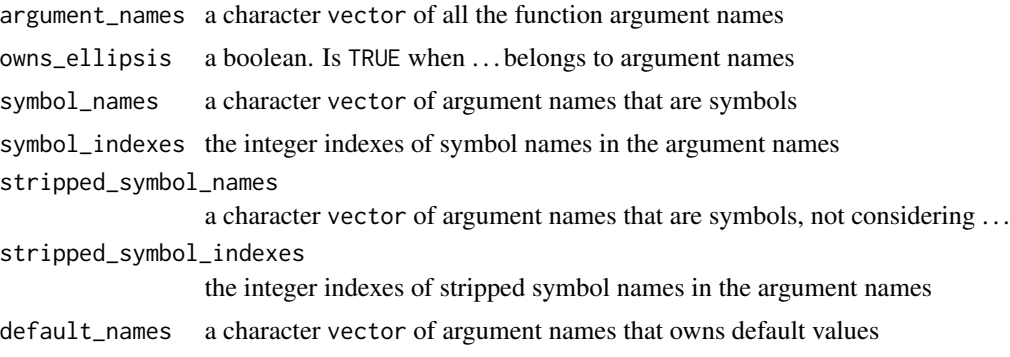

<span id="page-9-0"></span>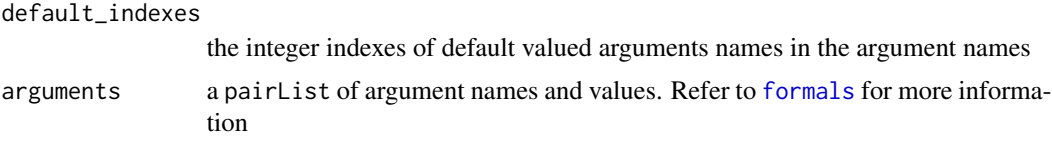

Fabien Gelineau <neonira@gmail.com>

Maintainer: Fabien Gelineau <neonira@gmail.com>

#### Examples

# typical examples qualifyFunctionArguments(Sys.Date) qualifyFunctionArguments(cos)

qualifyFunctionArguments(sum)

<span id="page-9-1"></span>retrieveDataFactory *Retrieve Data Factory*

#### Description

As the data factory may be modified, this function allows you to make changes and to record them in your own specialized data generation factory, to match various needs and ease reuse.

#### Usage

```
retrieveDataFactory()
```
#### Details

Provides a data factory.

Retrieves a [retrieveDataFactory](#page-9-1) from options variable op\_mt\_data\_factory.

Allow to customize data factory entries.

#### Value

An R object that is a [retrieveDataFactory](#page-9-1) .

#### Author(s)

Fabien Gelineau <neonira@gmail.com> Maintainer: Fabien Gelineau <neonira@gmail.com>

#### <span id="page-10-0"></span>Examples

```
##---- typical case ----
draw_integer_array_dim2 <- function(n, replace_b_1 = TRUE) {
 m \leq -n + sample(0:3, 1)matrix(seq(1, n * m), byrow = TRUE, nrow = n,dimnames = list(paste('row_', 1:n), paste('col_', 1:m)))
}
df <- retrieveDataFactory()
df$addSuffix('a', "array", draw_integer_array_dim2)
options(op_mt_data_factory = df)
fg \le retrieveDataFactory() # retrieves the user defined data factory
fg$getRecordedTypes()[suffix == 'a'] # right behavior !
# wrong behavior as retrieveDataFactory will provide the default factory and not yours!
options(op_mt_data_factory = NULL)
fh <- retrieveDataFactory() # retrieves the default factory
fh$getRecordedTypes()[suffix == 'a']
```
<span id="page-10-1"></span>setDefaultArgumentsGenerationContext

*Set default arguments generation context.*

#### **Description**

Set default arguments generation context

#### Usage

```
setDefaultArgumentsGenerationContext(useDefaultArguments_b_1 = TRUE,
                                     useAllDefaultArguments_b_1 = FALSE)
```
#### Arguments

```
useDefaultArguments_b_1
                  a single boolean value to specify the usage of default arguments in generated
                  function call
useAllDefaultArguments_b_1
                  A single boolean value to specify usage of all default valued arguments in gen-
                  erated function call. Second argument is considered only when first argument is
                  TRUE.
```
#### Value

A list holding the provided values, allowing easy reuse either interactively or programmatically, accessible through names use, and use\_all.

Predefined variables named default\_arguments\_context and dac hold most common definition cases. Very helpfull as it simplifies reuses and reduces code length.

Fabien Gelineau <neonira@gmail.com>

Maintainer: Fabien Gelineau <neonira@gmail.com>

#### Examples

```
# a typical instanciation
mydgc <- list(
  setDefaultArgumentsGenerationContext(FALSE, FALSE),
  setDefaultArgumentsGenerationContext(TRUE, FALSE),
  setDefaultArgumentsGenerationContext(TRUE, TRUE)
)
# uses predefined variable
print(dac$partial)
```
<span id="page-11-1"></span>setGenerationContext *Set generation context.*

#### Description

Use this function to set a generation context

#### Usage

```
setGenerationContext(replacementNumber_ui_1 = sample(0:3L, 1),
                     homogeneousTypeReplacement_b_1 = FALSE,
                     allowList_b_1 = TRUE,
                     forceList_b_1 = FALSE)
```
#### Arguments

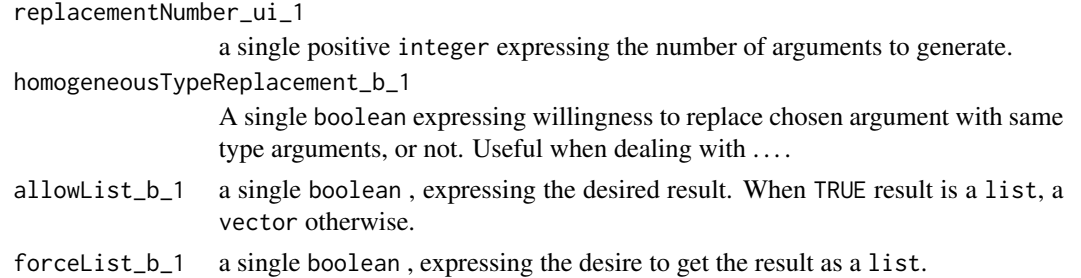

#### Value

A list containing all the provided arguments, accessible through names homogeneous\_type, number\_replacements, and allow\_list.

Predefined variables named established\_replacement\_context and erc hold most common definition cases. Very helpfull as it simplifies reuses and reduces code length.

<span id="page-11-0"></span>

#### <span id="page-12-0"></span>testFunction 13

#### Author(s)

Fabien Gelineau <neonira@gmail.com>

Maintainer: Fabien Gelineau <neonira@gmail.com>

#### Examples

```
# a typical instanciation
egc <- list(
 setGenerationContext(homogeneous = TRUE),
 setGenerationContext(allowList = FALSE)
)
# uses predefined variable
print(erc$homo_vector[[2]])
```
<span id="page-12-1"></span>testFunction *Test function*

#### Description

Apply data to function signature and record results.

#### Usage

```
testFunction(function_f_1,
             generatedData_l,
             functionName_s_1 = deparse(substitute(function_f_1)))
```
#### Arguments

function\_f\_1 a single R function, offensive programming ready, with using semantic argument names generatedData\_l data to apply to the function. Could be generated by [generateData](#page-5-1) function is desired. functionName\_s\_1

A string that is the function name. Particularly useful, in scripts.

#### Details

Executes code and captures execution context and result, for posterior analysis.

#### Value

A list with following names

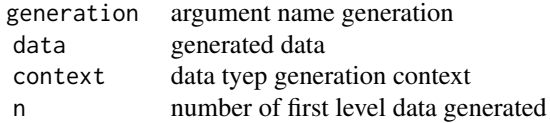

Generated data are ready for use and accessible using the data name of the list.

#### See Also

Refer to [opwf](#page-7-1).

#### Examples

```
# typical example
op_sum <- opwf(sum, c('...', 'removeNA_b_1'))
op_sum_atr <- list('...' = c('i', 'd', 'c'))
ec <- setGenerationContext(0, TRUE, FALSE)
gd <- generateData(op_sum, op_sum_atr, ec, erc$hetero_vector[[1]], dac$none)
tf <- testFunction(op_sum, gd$data)
```

```
usesSemanticArgumentNames
```
*Uses semantic argument names.*

#### Description

Determine if the given function uses semantic argument names.

#### Usage

```
usesSemanticArgumentNames(fun_f_1)
```
#### Arguments

fun\_f\_1 A single function

#### Value

A TRUE when arguments used by function are all semantic names.

#### Author(s)

Fabien Gelineau <neonira@gmail.com> Maintainer: Fabien Gelineau <neonira@gmail.com>

<span id="page-13-0"></span>

## Examples

```
f \leftarrow function(x_) x_
```

```
usesSemanticArgumentNames(f)
# TRUE
```
usesSemanticArgumentNames(sum) # FALSE

# <span id="page-15-0"></span>**Index**

[11](#page-10-0)

```
∗Topic programation
    exploreSignatures, 4
    generateData, 6
    qualifyFunctionArguments, 9
    setDefaultArgumentsGenerationContext,
        11
    setGenerationContext, 12
    usesSemanticArgumentNames, 14
∗Topic programming
    buildSemanticArgumentName, 2
    computeArgumentsCombination, 3
    opMetaTestingInformation, 7
    opwf, 8
    retrieveDataFactory, 10
    testFunction, 13
∗Topic utilities
    buildSemanticArgumentName, 2
    computeArgumentsCombination, 3
    exploreSignatures, 4
    generateData, 6
    opMetaTestingInformation, 7
    opwf, 8
    qualifyFunctionArguments, 9
    retrieveDataFactory, 10
    setDefaultArgumentsGenerationContext,
        11
    setGenerationContext, 12
    testFunction, 13
    usesSemanticArgumentNames, 14
buildSemanticArgumentName, 2
computeArgumentsCombination, 3, 5
dac
        (setDefaultArgumentsGenerationContext),
        11
default_arguments_context
        (setDefaultArgumentsGenerationContext),
                                               erc (setGenerationContext), 12
```
established\_replacement\_context *(*setGenerationContext*)*, [12](#page-11-0) exploreSignatures, [4](#page-3-0) formals, *[3](#page-2-0)*, *[10](#page-9-0)* generateData, *[5](#page-4-0)*, [6,](#page-5-0) *[13](#page-12-0)* offensiveProgrammingWrapFunction *(*opwf*)*, [8](#page-7-0) opInformation, *[8](#page-7-0)* opMetaTestingInformation, [7](#page-6-0) opwf, *[4](#page-3-0)*, [8,](#page-7-0) *[14](#page-13-0)* qualifyFunctionArguments, [9](#page-8-0) retrieveDataFactory, *[7](#page-6-0)*, *[10](#page-9-0)*, [10](#page-9-0) setDefaultArgumentsGenerationContext, *[7](#page-6-0)*, [11](#page-10-0) setGenerationContext, *[6,](#page-5-0) [7](#page-6-0)*, [12](#page-11-0) testFunction, *[3](#page-2-0)[–5](#page-4-0)*, *[7](#page-6-0)*, *[9](#page-8-0)*, [13](#page-12-0) usesSemanticArgumentNames, [14](#page-13-0)